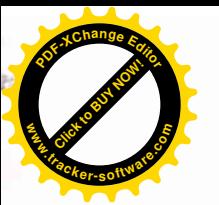

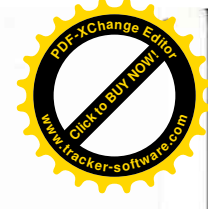

АДМИНИСТРАЦИЯ ГОРОДА УЛАН-УДЭ КОМИТЕТ ПО ОБРАЗОВАНИЮ ГОРОДА УЛАН-УДЭ МУНИЦИПАЛЬНОЕ БЮДЖЕТНОЕ ОБЩЕОБРАЗОВАТЕЛЬНОЕ УЧРЕЖДЕНИЕ «ВЕЧЕРНЯЯ (СМЕННАЯ) ОБЩЕОБРАЗОВАТЕЛЬНАЯ ШКОЛА №14» ГОРОДА УЛАН-УДЭ

# «PACCMOTPEHO»

на заседании МО Протокол № 1 от «23» августа 2021 г.

# «СОГЛАСОВАНО»

Зам. директора по УВР Hacer Pañe 3.II. « 23 » abycma 2021 r.

# РАБОЧАЯ ПРОГРАММА ПО УЧЕБНОМУ ПРЕДМЕТУ «ИНФОРМАТИКА»

Класс:11 Уровень: базовый Срок реализации программы: 1 год

> Составитель: учитель физики первой категории Кованов Н.А.

г. Улан-Удэ, 2021 г.

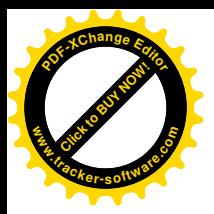

 «Человек XXI века, который не будет уметь пользоваться ЭВМ, будет подобен человеку XX века, не умевшему ни читать, ни писать» Академик Глушков

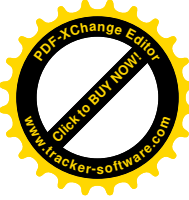

# **НОРМАТИВНЫЕ ДОКУМЕНТЫ, ОБЕСПЕЧИВАЮЩИЕ РЕАЛИЗАЦИЮ ПРОГРАММЫ.**

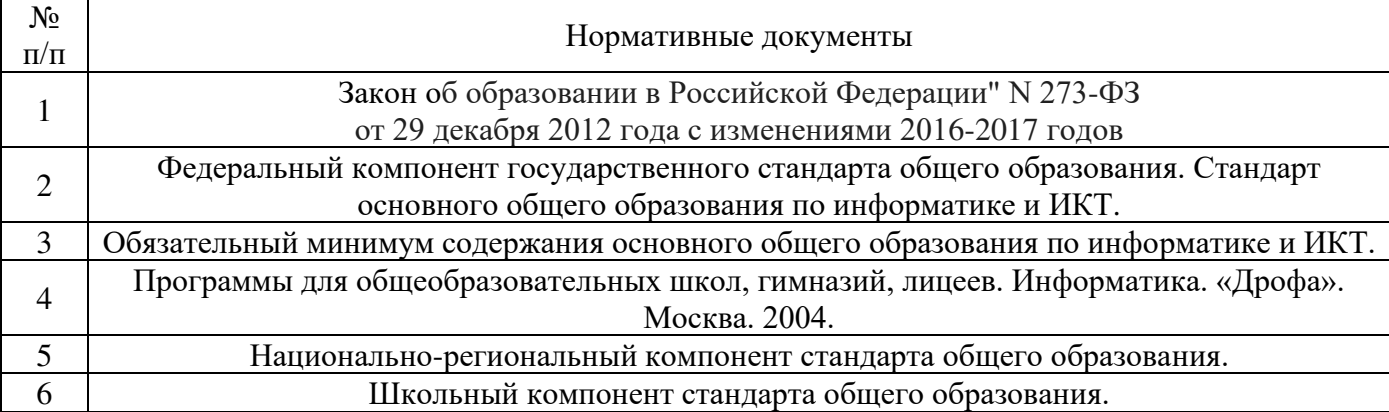

# **ПОЯСНИТЕЛЬНАЯ ЗАПИСКА**

## **ОБЩАЯ ХАРАКТЕРИСТИКА ОБРАЗОВАТЕЛЬНОЙ ОБЛАСТИ**

Информатика — одна из фундаментальных отраслей научного знания, формирующая системно - информационный подход к анализу окружающего мира, изучающая информационные процессы, методы и средства получения, преобразования, передачи, хранения и использования информации стремительно развивающаяся и постоянно расширяющаяся область практической деятельности человека, связанная с использованием информационных технологий.

Общеобразовательная область, представляемая в учебном плане гимназии курсом информатики, представлена в двух аспектах.

Первый аспект — системно - информационная картина мира, общие информационные закономерности строения и функционирования самоуправляемых систем (биологические системы, общество, автоматизированные технические системы). Специфической особенностью этих систем является свойство их целесообразного функционирования, определяемое наличием в них органов, управляющих их поведением на основе получения, преобразования и целенаправленного использования информации.

Второй аспект данной общеобразовательной области — методы и средства получения, обработки, передачи, хранения и использования информации, решения задач с помощью компьютера и других средств новых информационных технологии. Этот аспект связан, прежде всего, с подготовкой учащихся к практической деятельности, продолжению образования.

*Изучение информатики в старшей школе на базовом уровне направлено на достижение следующих целей:*

- **освоение системы базовых знаний**, отражающих вклад информатики в формирование современной научной картины мира, роль информационных процессов в обществе, биологических и технических системах;
- **овладение умениями** применять, анализировать, преобразовывать информационные модели реальных объектов и процессов, используя при этом информационные и коммуникационные технологии (ИКТ), в том числе при изучении других школьных дисциплин;

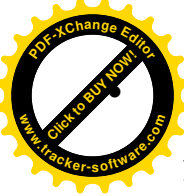

• **развитие** познавательных интересов, интеллектуальных и творческих способностей п освоения и использования методов информатики и средств ИКТ при изучении разлиучебных предметов; **w** 

CM SUNDAY

**.tracker-software.**

**com**

**<sup>P</sup>DF-XCha<sup>n</sup>g<sup>e</sup> <sup>E</sup>dito<sup>r</sup>**

- **воспитание** ответственного отношения к соблюдению этических и правовых норм информационной деятельности;
- **приобретение опыта** использования информационных технологий в индивидуальной и коллективной учебной и познавательной, в том числе проектной деятельности.

#### **Общая характеристика учебного предмета**

**Информатика** – это наука о закономерностях протекания информационных процессов в системах различной природы, о методах, средствах и технологиях автоматизации информационных процессов. Она способствует формированию современного научного мировоззрения, развитию интеллектуальных способностей и познавательных интересов школьников; освоение базирующихся на этой науке информационных технологий необходимых школьникам, как в самом образовательном процессе, так и в их повседневной и будущей жизни.

Приоритетными объектами изучения в курсе информатики основной школы выступают информационные процессы и информационные технологии. Теоретическая часть курса строится на основе раскрытия содержания информационной технологии решения задачи, через такие обобщающие понятия как: информационный процесс, информационная модель и информационные основы управления.

Практическая же часть курса направлена на освоение школьниками навыков использования средств информационных технологий, являющееся значимым не только для формирования функциональной грамотности, социализации школьников, последующей деятельности выпускников, но и для повышения эффективности освоения других учебных предметов. В связи с этим, а также для повышения мотивации, эффективности всего учебного процесса, последовательность изучения и структуризация материала построены таким образом, чтобы как можно раньше начать применение возможно более широкого спектра информационных технологий для решения значимых для школьников задач.

Ряд важных понятий и видов деятельности курса формируется вне зависимости от средств информационных технологий, некоторые – в комбинации «безмашинных» и «электронных» сред. Так, например, понятие «информация» первоначально вводится безотносительно к технологической среде, но сразу получает подкрепление в практической работе по записи изображения и звука. Вслед за этим идут практические вопросы обработки информации на компьютере, обогащаются представления учащихся о различных видах информационных объектов (текстах, графики и пр.).

После знакомства с информационными технологиями обработки текстовой и графической информации в явной форме возникает еще одно важное понятие информатики – дискретизация. К этому моменту учащиеся уже достаточно подготовлены к усвоению общей идеи о дискретном представлении информации и описании (моделировании) окружающего нас мира. Динамические таблицы и базы данных как компьютерные инструменты, требующие относительно высокого уровня подготовки уже для начала работы с ними, рассматриваются во второй части курса.

Одним из важнейших понятий курса информатики и информационных технологий основной школы является понятие алгоритма. Для записи алгоритмов используются формальные языки блок-схем и структурного программирования. С самого начала работа с алгоритмами поддерживается компьютером.

Важное понятие информационной модели рассматривается в контексте компьютерного моделирования и используется при анализе различных объектов и процессов.

Понятия управления и обратной связи вводятся в контексте работы с компьютером, но переносятся и в более широкий контекст социальных, технологических и биологических систем.

# **Требования к уровню подготовки обучающихся**

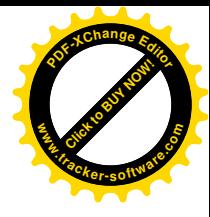

Учащиеся должны:

**Click to Buy Now!** 

**com**

**w**<br>Wa

**<sup>P</sup>DF-XCha<sup>n</sup>g<sup>e</sup> <sup>E</sup>dito<sup>r</sup>**

**знать** особенности и преимущества двоичной системы счисления; **знать** типы величин и формы их представления для обработки на компьютере.  **знать** основные алгоритмические конструкции и уметь использовать их для **.tracker-software.**

построения алгоритмов;

**знать** правила техники безопасности при работе на ЭВМ;

**знать** название и функциональное назначение основных устройств компьютера;

**уметь** приводить примеры передачи, хранения и обработки информации в деятельности человека, живой природе, обществе и технике;

**уметь** пользоваться клавиатурой ЭВМ;

**уметь** использовать «меню», «запрос о помощи», инструкции для пользователя.

- **уметь** обращаться с запросами к базе данных; выполнять простейшие вычисления, используя электронную таблицу (типа подсчета общей стоимости покупок в магазине);
- **уметь** самостоятельно выполнять на компьютере простое задание, используя основные функции инструментальных программных средств, прикладных программ;
- **уметь** построить простейшие модели и исследовать их с использованием компьютера.
- **уметь** создавать информационные объекты, оперировать ими, оценивать числовые параметры информационных объектов и процессов
- **уметь** применять средства информационных технологий для решения задач.

Основным результатом обучения является достижение базовой информационнокоммуникационной компетентности учащегося.

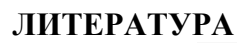

.<br>рматика и ИКТ (базовый курс 10-11) Угринович Н.Д. М.: Бином 2013. — 249 с. **com**

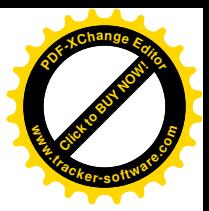

## **СРЕДСТВА ОБУЧЕНИЯ**

#### **Аппаратные средства**

• **Компьютер** — универсальное устройство обработки информации;

• **Принтер** — позволяет фиксировать на бумаге информацию, найденную и созданную учащимися или учителем.

• **Устройства для ручного ввода текстовой информации и манипулирования экранными** 

**объектами** — клавиатура и мышь (и разнообразные устройства аналогичного назначения).

• **Устройства для записи (ввода) визуальной информации:** сканер.

#### **Программные средства**

• Операционная система.

Click to Buy Now!

**.tracker-software.**

**w**<br>Wa

**<sup>P</sup>DF-XCha<sup>n</sup>g<sup>e</sup> <sup>E</sup>dito<sup>r</sup>**

- Файловый менеджер (в составе операционной системы или др.).
- Антивирусная программа.
- Программа-архиватор.

• Интегрированное офисное приложение, включающее текстовый редактор, растровый и векторный графические редакторы, программу разработки презентаций и электронные таблицы. Простая система управления базами данных.

- Система оптического распознавания текста.
- Мультимедиа проигрыватель (входит в состав операционных систем или др.).
- Система программирования.

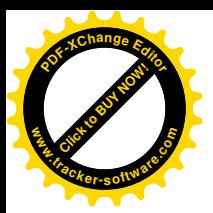

#### Контрольно-измерительные материалы

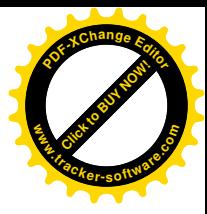

Часть А (выберите правильный ответ)

- 1. Совокупность знаков, при помощи которых записываются числа, называется:
- А) системой счисления
- Б) цифрами системы счисления
- В) алфавитом системы счисления
- Г) основанием системы счисления

2. Для какого символьного выражения верно высказывание: «НЕ (Первая буква согласная) И

- НЕ (Вторая буква гласная)»?
- A) abcde
- **F**) bcade
- B) babas
- $\Gamma$ ) cabab

3. Выберите знаковую модель:

- А) рисунок
- Б) схема
- В) текст
- Г) формула

4. Расписание движения электропоездов может рассматриваться как пример:

- А) табличной модели
- Б) графической модели
- В) имитационной модели
- Г) натурной модели

5. Алгоритмом можно считать:

- А) описание решения квадратного уравнения
- Б) расписание уроков в школе
- В) технический паспорт автомобиля
- Г) список класса в журнале

6. Исполнитель Робот передвигается по клетчатому полю, выполняя команды, которым присвоены номера: 1 – на клетку вверх, 2 – на клетку вниз, 3 – на клетку вправо, 4 – на клетку влево. Между соседними клетками поля могут стоять стены. Если при выполнении очередного шага Робот сталкивается со стеной, то он разрушается. В результате выполнения программы 3242332411 Робот успешно прошел из точки А в точку Б. Какую программу необходимо выполнить, чтобы вернуться из точки  $E$  в точку  $A$  по кратчайшему пути и не подвергнуться риску разрушения?  $A)$ 41

Б) 4131441322 B) 2231441314  $\Gamma$ ) 241314

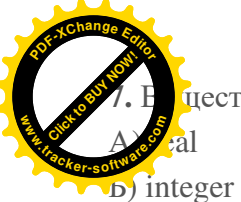

цественные числа имеют тип данных:

- B) boolean
- $\Gamma$ ) string

8. Описать переменную - это значит указать ее:

- А) имя и значение
- Б) имя и тип
- В) тип и значение
- Г) имя, тип и значение

9. Укажите ячейку, адрес которой является относительным:

- A) D30
- $E)$  E\$5
- **B) \$A\$2**
- $\Gamma$ ) \$C4

10. На сервере ict.ru находится документ demo.html, доступ к которому осуществляется по протоколу http. Фрагменты адреса данного файла закодированы цифрами от 1 до 7. Укажите последовательность цифр, которая кодирует адрес указанного документа в Интернете.

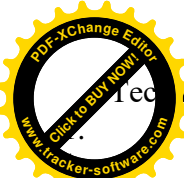

 $3.$ 

до информатике и ИКТ

В 70-80-е годы XX в. Появились ЭВМ

- 1-го поколения
- 2-го поколения
- 3-го поколения
- 4. 4-го поколения
- $2.$ Наибольшее натуральное число, кодируемое 8 битами-
- $1.$ 127
- 2. 255
- $\overline{3}$ . 512
- $\overline{4}$ . 99 999 999
- 3. Известно, что Единорог врет по понедельникам, вторникам и средам и говорит правду в остальные дни недели. В какой день он может сказать: «Вчера я врал. После завтрашнего дня я буду врать два дня подряд»?
- $1<sub>1</sub>$ В среду
- $2.$ Во вторник
- 3. В четверг
- $\overline{4}$ . В воскресенье
- $\overline{4}$ . Как записывается десятичное число «восемнадцать» в шестнадцатиричной системе исчисления?
- 10 1.
- 12  $\overline{2}$ .
- $\overline{3}$ . 18
- $\overline{4}$ . 20
- 5. Плоттер - это устройство для
- $1<sup>1</sup>$ Сканирования информации
- $\overline{2}$ . Считывания графической информации
- $\overline{3}$ . Вывола
- $\overline{4}$ . Ввода
- 6. Куда нельзя класть инородные предметы?
- На стол 1.
- $2.$ В портфель
- 3. На устройства компьютера
- $\overline{4}$ . На полоконник
- $7.$ Алгоритм - это
- 1. Последовательность команд по управлению работой ЭВМ
- $\overline{2}$ . Система команд ЭВМ
- $\mathcal{E}$ Основные принципы работы ЭВМ
- $\overline{4}$ . История развития ЭВМ
- 8. Значение переменной S после выполнения данного алгоритма

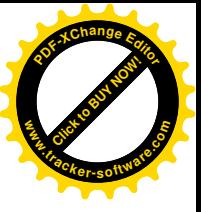

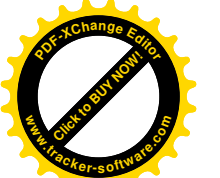

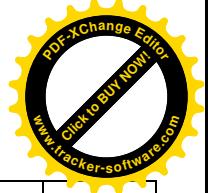

## **Национально-региональный компонент**

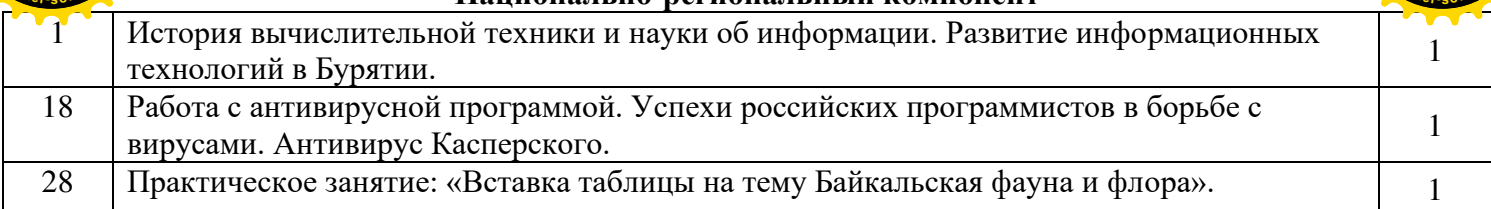

# **Учебный план.**

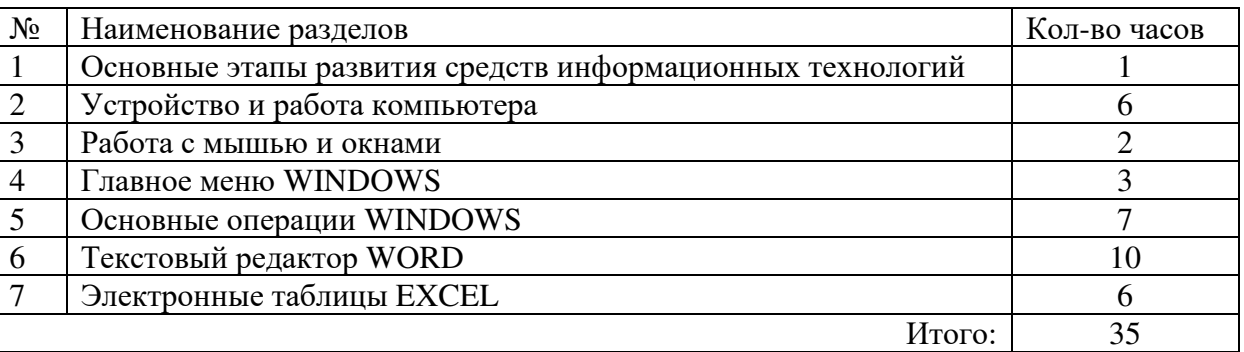

# **Календарно-тематическое планирование по предмету: «ИНФОРМАТИКА» 11 а,б,в классы 1 час в неделю**

В течение года возможны коррективы календарно-тематического планирования, связанные с объективными причинами.

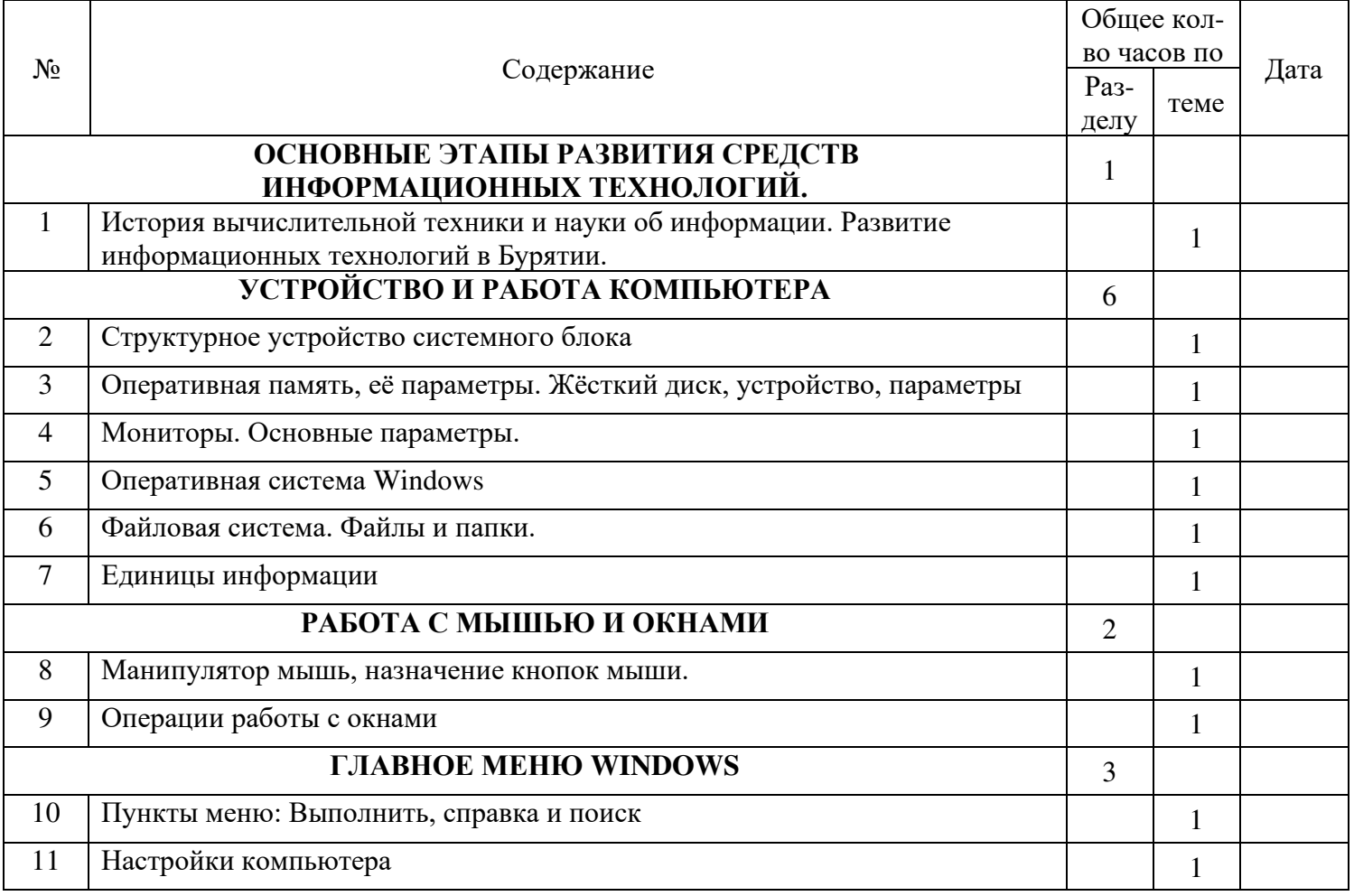

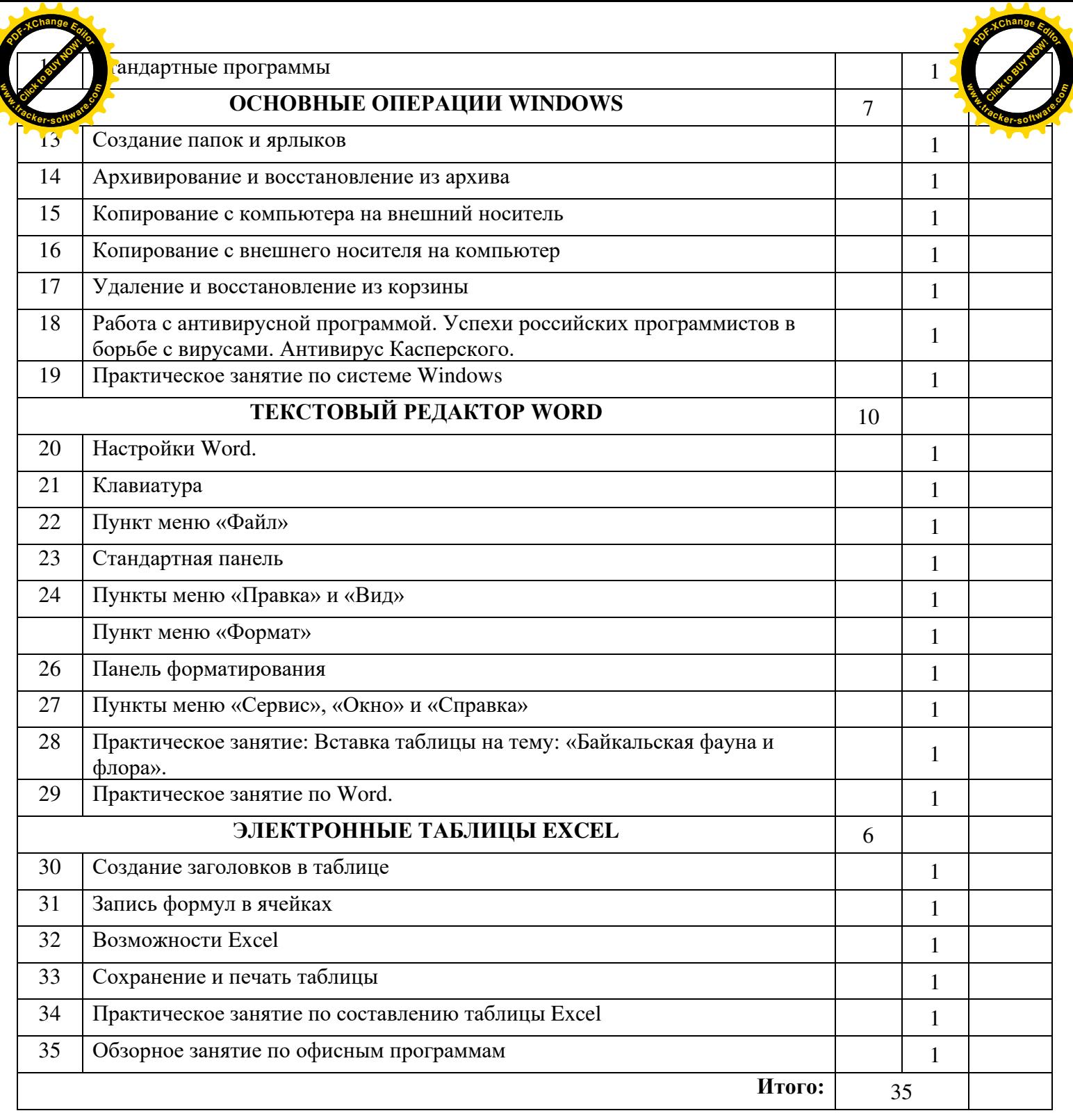

# ДОКУМЕНТ ПОДПИСАН<br>ЭЛЕКТРОННОЙ ПОДПИСЬЮ

# СВЕДЕНИЯ О СЕРТИФИКАТЕ ЭП

Сертификат 603332450510203670830559428146817986133868575786

Владелец Мальцева Елена Анатольевна

Действителен С 18.01.2022 по 18.01.2023